## Technical writing course malaysia >>> CLICK HERE <<<

Technical writing course malaysia

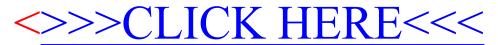